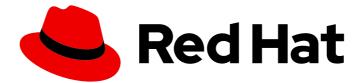

# Red Hat Quay 3.11

# **Red Hat Quay architecture**

Red Hat Quay Architecture

Last Updated: 2024-06-04

Red Hat Quay Architecture

# Legal Notice

Copyright © 2024 Red Hat, Inc.

The text of and illustrations in this document are licensed by Red Hat under a Creative Commons Attribution–Share Alike 3.0 Unported license ("CC-BY-SA"). An explanation of CC-BY-SA is available at

http://creativecommons.org/licenses/by-sa/3.0/

. In accordance with CC-BY-SA, if you distribute this document or an adaptation of it, you must provide the URL for the original version.

Red Hat, as the licensor of this document, waives the right to enforce, and agrees not to assert, Section 4d of CC-BY-SA to the fullest extent permitted by applicable law.

Red Hat, Red Hat Enterprise Linux, the Shadowman logo, the Red Hat logo, JBoss, OpenShift, Fedora, the Infinity logo, and RHCE are trademarks of Red Hat, Inc., registered in the United States and other countries.

Linux <sup>®</sup> is the registered trademark of Linus Torvalds in the United States and other countries.

Java <sup>®</sup> is a registered trademark of Oracle and/or its affiliates.

XFS <sup>®</sup> is a trademark of Silicon Graphics International Corp. or its subsidiaries in the United States and/or other countries.

MySQL <sup>®</sup> is a registered trademark of MySQL AB in the United States, the European Union and other countries.

Node.js <sup>®</sup> is an official trademark of Joyent. Red Hat is not formally related to or endorsed by the official Joyent Node.js open source or commercial project.

The OpenStack <sup>®</sup> Word Mark and OpenStack logo are either registered trademarks/service marks or trademarks/service marks of the OpenStack Foundation, in the United States and other countries and are used with the OpenStack Foundation's permission. We are not affiliated with, endorsed or sponsored by the OpenStack Foundation, or the OpenStack community.

All other trademarks are the property of their respective owners.

# Abstract

Red Hat Quay Architecture

# Table of Contents

| CHAPTER 1. RED HAT QUAY OVERVIEW                                           | 4  |
|----------------------------------------------------------------------------|----|
| 1.1. SCALABILITY AND HIGH AVAILABILITY (HA)                                | 4  |
| 1.2. CONTENT DISTRIBUTION                                                  | 4  |
| 1.3. BUILD AUTOMATION                                                      | 5  |
| 1.4. RED HAT QUAY ENHANCED BUILD ARCHITECTURE                              | 5  |
| 1.5. INTEGRATION                                                           | 5  |
| 1.5.1. REST API                                                            | 5  |
| 1.6. SECURITY                                                              | 6  |
| 1.6.1. TLS/SSL configuration                                               | 6  |
| 1.6.2. Clair                                                               | 6  |
| 1.6.3. Red Hat Quay Operator security                                      | 6  |
| 1.6.4. Fully isolated builds                                               | 6  |
| 1.6.5. Role-based access controls                                          | 7  |
| 1.7. RECENTLY ADDED FEATURES                                               | 7  |
| CHAPTER 2. RED HAT QUAY PREREQUISITES                                      | 8  |
| 2.1. IMAGE STORAGE BACKEND                                                 | 8  |
| 2.1.1. Supported image storage engines                                     | 8  |
| 2.1.2. Unsupported image storage engines                                   | 9  |
| 2.2. DATABASE BACKEND                                                      | 9  |
| 2.3. REDIS                                                                 | 9  |
| CHAPTER 3. RED HAT QUAY INFRASTRUCTURE                                     | 10 |
| 3.1. RUNNING RED HAT QUAY ON STANDALONE HOSTS                              | 10 |
| 3.2. RUNNING RED HAT QUAY ON OPENSHIFT                                     | 10 |
| 3.3. INTEGRATING STANDALONE RED HAT QUAY WITH OPENSHIFT CONTAINER PLATFORM | 11 |
| 3.4. MIRROR REGISTRY FOR RED HAT OPENSHIFT                                 | 11 |
| 3.5. SINGLE COMPARED TO MULTIPLE REGISTRIES                                | 12 |
| CHAPTER 4. DEPLOYING RED HAT QUAY ON PREMISE                               | 14 |
| 4.1. RED HAT QUAY EXAMPLE DEPLOYMENTS                                      | 14 |
| 4.2. RED HAT QUAY DEPLOYMENT TOPOLOGY                                      | 15 |
| 4.3. RED HAT QUAY DEPLOYMENT TOPOLOGY WITH STORAGE PROXY                   | 16 |
| CHAPTER 5. DEPLOYING RED HAT QUAY ON PUBLIC CLOUD                          | 18 |
| 5.1. RUNNING RED HAT QUAY ON AMAZON WEB SERVICES                           | 18 |
| 5.2. RUNNING RED HAT QUAY ON MICROSOFT AZURE                               | 18 |
| CHAPTER 6. CONTENT DISTRIBUTION WITH RED HAT QUAY                          | 20 |
| 6.1. REPOSITORY MIRRORING                                                  | 20 |
| 6.1.1. Using repository mirroring                                          | 20 |
| 6.1.2. Repository mirroring recommendations                                | 21 |
| 6.1.3. Event notifications for mirroring                                   | 21 |
| 6.1.4. Mirroring API                                                       | 21 |
| 6.2. GEO-REPLICATION                                                       | 22 |
| 6.2.1. Geo-replication features                                            | 22 |
| 6.2.2. Geo-replication requirements and constraints                        | 22 |
| 6.2.3. Geo-replication using standalone Red Hat Quay                       | 23 |
| 6.2.4. Geo-replication using the Red Hat Quay Operator                     | 24 |
| 6.2.5. Mixed storage for geo-replication                                   | 25 |
| 6.3. REPOSITORY MIRRORING COMPARED TO GEO-REPLICATION                      | 26 |
| 6.4. AIR-GAPPED OR DISCONNECTED DEPLOYMENTS                                | 27 |

| 28 |
|----|
| 28 |
| 29 |
| 30 |
| 31 |
| 32 |
| 32 |
| 32 |
| 32 |
| 32 |
| 33 |
|    |

# CHAPTER 1. RED HAT QUAY OVERVIEW

Red Hat Quay is a distributed and highly available container image registry for your enterprise.

Red Hat Quay container registry platform provides secure storage, distribution, access controls, georeplications, repository mirroring, and governance of containers and cloud-native artifacts on any infrastructure. It is available as a standalone component or as an Operator for OpenShift Container Platform, and is deployable on-prem or on a public cloud.

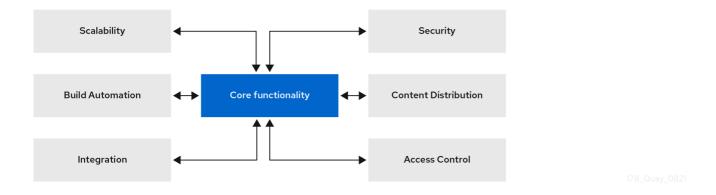

This guide provides an insight into architectural patterns to use when deploying Red Hat Quay. This guide also offers sizing guidance and deployment prerequisites, along with best practices for ensuring high availability for your Red Hat Quay registry.

# 1.1. SCALABILITY AND HIGH AVAILABILITY (HA)

The code base used for Red Hat Quay is the same as the code base used for Quay.io, which is the highly available container image registry hosted by Red Hat. Quay.io and Red Hat Quay offer a multitenant SaaS solution. As a result, users can be confident that their deployment can deliver at scale with high availability, whether their deployment is on-prem or on a public cloud.

# **1.2. CONTENT DISTRIBUTION**

Content distribution features in Red Hat Quay include the following:

### **Repository mirroring**

Red Hat Quay repository mirroring lets you mirror images from Red Hat Quay and other container registries, like JFrog Artifactory, Harbor, or Sonatype Nexus Repository, into your Red Hat Quay cluster. Using repository mirroring, you can synchronize images to Red Hat Quay based on repository names and tags.

### **Geo-replication**

Red Hat Quay geo-replication allows multiple, geographically distributed Red Hat Quay deployments to work as a single registry from the perspective of a client or user. It significantly improves push and pull performance in a globally-distributed Red Hat Quay setup. Image data is asynchronously replicated in the background with transparent failover and redirection for clients.

### Deployment in disconnected or air-gapped environments

Red Hat Quay is deployable in a disconnected environment in one of two ways:

• Red Hat Quay and Clair connected to the internet, with an air-gapped OpenShift Container Platform cluster accessing the Red Hat Quay registry through an explicit, allowlisted hole in the firewall. • Using two independent Red Hat Quay and Clair installations. One installation is connected to the internet and another within a disconnected, or firewalled, environment. Image and vulnerability data is manually transferred from the connected environment to the disconnected environment using offline media.

# **1.3. BUILD AUTOMATION**

Red Hat Quay supports building Dockerfiles using a set of worker nodes on OpenShift Container Platform or Kubernetes platforms. Build triggers, such as GitHub webhooks, can be configured to automatically build new versions of your repositories when new code is committed.

Prior to Red Hat Quay 3.7, Red Hat Quay ran Podman commands in virtual machines launched by pods. Running builds on virtual platforms requires enabling nested virtualization, which is not featured in Red Hat Enterprise Linux (RHEL) or OpenShift Container Platform. As a result, builds had to run on bare metal clusters, which is an inefficient use of resources. With Red Hat Quay 3.7, this requirement was removed and builds could be run on OpenShift Container Platform clusters running on virtualized or bare metal platforms.

# 1.4. RED HAT QUAY ENHANCED BUILD ARCHITECTURE

Quay Namespace

Quay Deployment

Build Manager

Build Manager

GRPC Server

GRPC Server

GRPC Server

Builder Namespace

Job Object

Pod Object (unprivileged)

Podman Service

quay-builder

binary

The following image shows the expected design flow and architecture of the enhanced build features:

With this enhancement, the build manager first creates the **Job Object**. Then, the **Job Object** then creates a pod using the **quay-builder-image**. The **quay-builder-image** will contain the **quay-builder binary** and the **Podman** service. The created pod runs as **unprivileged**. The **quay-builder binary** then builds the image while communicating status and retrieving build information from the Build Manager.

# **1.5. INTEGRATION**

Red Hat Quay can integrate with almost all Git-compatible systems. Red Hat Quay offers automative configuration for GitHub, GitLab, or BitBucket, which allows users to continuously build and serve their containerized software.

# 1.5.1. REST API

Red Hat Quay provides a full OAuth 2, RESTful API. RESTful API offers the following benefits:

- Availability from endpoints of each Red Hat Quay instance from the URL, for example, https://quay-server.example.com/api/v1
- Allow users to connect to endpoints through a browser, to **GET**, **DELETE**, **POST**, and **PUT** Red Hat Quay settings provided by a discovery endpoint that is usable by Swagger.
- The API can be invoked by the URL, for example, **https://quay-server.example.com/api/v1**, and uses JSON objects as payload.

# **1.6. SECURITY**

Red Hat Quay is built for real enterprise use cases where content governance and security are two major focus areas.

Red Hat Quay content governance and security includes built-in vulnerability scanning through Clair.

# 1.6.1. TLS/SSL configuration

You can configure SSL/TLS for the Red Hat Quay registry in the configuration tool UI or in the configuration bundle. SSL/TSL connections to the database, to image storage, and to Redis can also be specified through the configuration tool.

Sensitive fields in the database and at run time are automatically encrypted. You can also require HTTPS and verify certificates for the Red Hat Quay registry during mirror operations.

### 1.6.2. Clair

Clair is an open source application that leverages static code analyses for parsing image content and reporting vulnerabilities affecting the content. Clair is packaged with Red Hat Quay and can be used in both standalone and Operator deployments. It can be run in highly scalable configurations, where components can be scaled separately as appropriate for enterprise environments.

### 1.6.3. Red Hat Quay Operator security

When Red Hat Quay is deployed using the Red Hat Quay Operator, the **tls** component is set to **managed** by default and the OpenShift Container Platform's Certificate Authority is used to create HTTPS endpoints and to rotate TLS certificates.

If you set the **tls** component to **unmanaged**, you can provide custom certificates to the pass-through Routes, however you are responsible for certificate rotation.

### 1.6.4. Fully isolated builds

Red Hat Quay now supports building Dockerfiles that uses both bare metal and virtual builders.

By using bare-metal worker nodes, each build is done in an ephemeral virtual machine to ensure isolation and security while the build is running. This provides the best protection against rogue payloads.

Running builds directly in a container does not have the same isolation as when using virtual machines, but it still provides good protection.

# 1.6.5. Role-based access controls

Red Hat Quay provides full isolation of registry content by organization and team with fine-grained entitlements for read, write, and administrative access by users and automated tools.

# **1.7. RECENTLY ADDED FEATURES**

See the Red Hat Quay Release Notes for information about the latest features, enhancements, deprecations, and known issues.

# **CHAPTER 2. RED HAT QUAY PREREQUISITES**

Before deploying Red Hat Quay, you must provision image storage, a database, and Redis.

# 2.1. IMAGE STORAGE BACKEND

Red Hat Quay stores all binary blobs in its storage backend.

### Local storage

Red Hat Quay can work with local storage, however this should only be used for proof of concept or test setups, as the durability of the binary blobs cannot be guaranteed.

#### HA storage setup

For a Red Hat Quay HA deployment, you must provide HA image storage, for example:

- Red Hat OpenShift Data Foundation, previously known as Red Hat OpenShift Container Storage, is software-defined storage for containers. Engineered as the data and storage services platform for OpenShift Container Platform, Red Hat OpenShift Data Foundation helps teams develop and deploy applications quickly and efficiently across clouds. More information can be found at https://www.redhat.com/en/technologies/cloudcomputing/openshift-data-foundation.
- **Ceph Object Gateway** (also called RADOS Gateway) is an example of a storage solution that can provide the object storage needed by Red Hat Quay. Detailed instructions on how to use Ceph storage as a highly available storage backend can be found in the Quay High Availability Guide. Further information about Red Hat Ceph Storage and HA setups can be found in the Red Hat Ceph Storage Architecture Guide

### **Geo-replication**

Local storage cannot be used for geo-replication, so a supported on premise or cloud based object storage solution must be deployed. Localized image storage is provided in each region and image pulls are served from the closest available storage engine. Container image pushes are written to the preferred storage engine for the Red Hat Quay instance, and will then be replicated, in the background, to the other storage engines. This requires the image storage to be accessible from all regions.

### 2.1.1. Supported image storage engines

Red Hat Quay supports the following on premise storage types:

- Ceph/Rados RGW
- OpenStack Swift
- Red Hat OpenShift Data Foundation 4 (through NooBaa)

Red Hat Quay supports the following public cloud storage engines:

- Amazon Web Services (AWS) S3
- Google Cloud Storage
- Azure Blob Storage

# 2.1.2. Unsupported image storage engines

Currently, Hitachi HCP is unsupported. Because every implementation of S3 is different, problems have arisen with Hitachi HCP in the past. Hitachi HCP might work if Ceph/RADOS drivers are used, however, Red Hat Quay cannot guarantee that it works properly in all scenarios and is therefor unsupported.

# 2.2. DATABASE BACKEND

Red Hat Quay stores all of its configuration information in the **config.yaml** file. Registry metadata, for example, user information, robot accounts, team, permissions, organizations, images, tags, manifests, etc. are stored inside of the database backend. Logs can be pushed to ElasticSearch if required. PostgreSQL is the preferred database backend because it can be used for both Red Hat Quay and Clair.

A future version of Red Hat Quay will remove support for using MySQL and MariaDB as the database backend, which has been deprecated since the Red Hat Quay 3.6 release. Until then, MySQL is still supported according to the support matrix, but will not receive additional features or explicit testing coverage. The Red Hat Quay Operator supports only PostgreSQL deployments when the database is managed. If you want to use MySQL, you must deploy it manually and set the database component to **managed: false**.

Deploying Red Hat Quay in a highly available (HA) configuration requires that your database services are provisioned for high availability. If Red Hat Quay is running on public cloud infrastructure, it is recommended that you use the PostgreSQL services provided by your cloud provider, however MySQL is also supported.

Geo-replication requires a single, shared database that is accessible from all regions.

# 2.3. **REDIS**

Red Hat Quay stores builder logs inside a Redis cache. Because the data stored is ephemeral, Redis does not need to be highly available even though it is stateful.

If Redis fails, you will lose access to build logs, builders, and the garbage collector service. Additionally, user events will be unavailable.

You can use a Redis image from the Red Hat Software Collections or from any other source you prefer.

# CHAPTER 3. RED HAT QUAY INFRASTRUCTURE

Red Hat Quay runs on any physical or virtual infrastructure, both on premise or public cloud. Deployments range from simple to massively scaled, like the following:

- All-in-one setup on a developer notebook
- Highly available on virtual machines or on OpenShift Container Platform
- Geographically dispersed across multiple availability zones and regions

# **3.1. RUNNING RED HAT QUAY ON STANDALONE HOSTS**

You can automate the standalone deployment process by using Ansible or another automation suite. All standalone hosts require valid a Red Hat Enterprise Linux (RHEL) subscription.

### Proof of Concept deployment

Red Hat Quay runs on a machine with image storage, containerized database, Redis, and optionally, Clair security scanning.

### Highly available setups

Red Hat Quay and Clair run in containers across multiple hosts. You can use **systemd** units to ensure restart on failure or reboot.

High availability setups on standalone hosts require customer-provided load balancers, either low-level TCP load balancers or application load balancers, capable of terminating TLS.

# **3.2. RUNNING RED HAT QUAY ON OPENSHIFT**

The Red Hat Quay Operator for OpenShift Container Platform provides the following features:

- Automated deployment and management of Red Hat Quay with customization options
- Management of Red Hat Quay and all of its dependencies
- Automated scaling and updates
- Integration with existing OpenShift Container Platform processes like GitOps, monitoring, alerting, logging
- Provision of object storage with limited availability, backed by the multi-cloud object gateway (NooBaa), as part of the Red Hat OpenShift Data Foundation (ODF) Operator. This service does not require an additional subscription.
- Scaled-out, high availability object storage provided by the ODF Operator. This service requires an additional subscription.

Red Hat Quay can run on OpenShift Container Platform infrastructure nodes. As a result, no further subscriptions are required. Running Red Hat Quay on OpenShift Container Platform has the following benefits:

• Zero to Hero: Simplified deployment of Red Hat Quay and associated components means that you can start using the product immediately

- Scalability: Use cluster compute capacity to manage demand through automated scaling, based on actual load
- **Simplified Networking:** Automated provisioning of load balancers and traffic ingress secured through HTTPS using OpenShift Container Platform TLS certificates and Routes
- **Declarative configuration management:** Configurations stored in CustomResource objects for GitOps-friendly lifecycle management
- **Repeatability:** Consistency regardless of the number of replicas of Red Hat Quay and Clair
- **OpenShift integration:** Additional services to use OpenShift Container Platform Monitoring and Alerting facilities to manage multiple Red Hat Quay deployments on a single cluster

# 3.3. INTEGRATING STANDALONE RED HAT QUAY WITH OPENSHIFT CONTAINER PLATFORM

While the Red Hat Quay Operator ensures seamless deployment and management of Red Hat Quay running on OpenShift Container Platform, it is also possible to run Red Hat Quay in standalone mode and then serve content to one or many OpenShift Container Platform clusters, wherever they are running.

# Integrating standalone Red Hat Quay with OpenShift Container Platform

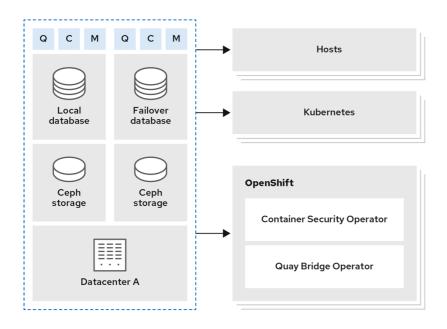

178\_Quay\_0821

Several Operators are available to help integrate standalone and Operator based deployments of Red Hat Quay with OpenShift Container Platform, like the following:

### Red Hat Quay Cluster Security Operator

Relays Red Hat Quay vulnerability scanning results into the OpenShift Container Platform console

### Red Hat Quay Bridge Operator

Ensures seamless integration and user experience by using Red Hat Quay with OpenShift Container Platform in conjunction with OpenShift Container Platform Builds and ImageStreams

# 3.4. MIRROR REGISTRY FOR RED HAT OPENSHIFT

The *mirror registry for Red Hat OpenShift* is small-scale version of Red Hat Quay that you can use as a target for mirroring the required container images of OpenShift Container Platform for disconnected installations.

For disconnected deployments of OpenShift Container Platform, a container registry is required to carry out the installation of the clusters. To run a production-grade registry service on such a cluster, you must create a separate registry deployment to install the first cluster. The *mirror registry for Red Hat OpenShift* addresses this need and is included in every OpenShift Container Platform subscription. It is available for download on the OpenShift console **Downloads** page.

The *mirror registry for Red Hat OpenShift* allows users to install a small-scale version of Red Hat Quay and its required components using the **mirror-registry** command line interface (CLI) tool. The *mirror registry for Red Hat OpenShift* is deployed automatically with pre-configured local storage and a local database. It also includes auto-generated user credentials and access permissions with a single set of inputs and no additional configuration choices to get started.

The *mirror registry for Red Hat OpenShift* provides a pre-determined network configuration and reports deployed component credentials and access URLs upon success. A limited set of optional configuration inputs like fully qualified domain name (FQDN) services, superuser name and password, and custom TLS certificates are also provided. This provides users with a container registry so that they can easily create an offline mirror of all OpenShift Container Platform release content when running OpenShift Container Platform in restricted network environments.

The *mirror registry for Red Hat OpenShift* is limited to hosting images that are required to install a disconnected OpenShift Container Platform cluster, such as release images or Operator images. It uses local storage. Content built by customers should not be hosted by the *mirror registry for Red Hat OpenShift*.

Unlike Red Hat Quay, the *mirror registry for Red Hat OpenShift* is not a highly-available registry. Only local file system storage is supported. Using the *mirror registry for Red Hat OpenShift* with more than one cluster is discouraged, because multiple clusters can create a single point of failure when updating your cluster fleet. It is advised to use the *mirror registry for Red Hat OpenShift* to install a cluster that can host a production-grade, highly available registry such as Red Hat Quay, which can serve OpenShift Container Platform content to other clusters.

More information is available at Creating a mirror registry with *mirror registry for Red Hat OpenShift*.

# **3.5. SINGLE COMPARED TO MULTIPLE REGISTRIES**

Many users consider running multiple, distinct registries. The preferred approach with Red Hat Quay is to have a single, shared registry:

- If you want a clear separation between development and production images, or a clear separation by content origin, for example, keeping third-party images distinct from internal ones, you can use organizations and repositories, combined with role-based access control (RBAC), to achieve the desired separation.
- Given that the image registry is a critical component in an enterprise environment, you may be tempted to use distinct deployments to test upgrades of the registry software to newer versions. The Red Hat Quay Operator updates the registry for patch releases as well as minor or major updates. This means that any complicated procedures are automated and, as a result, there is no requirement for you to provision multiple instances of the registry to test the upgrade.

- With Red Hat Quay, there is no need to have a separate registry for each cluster you deploy. Red Hat Quay is proven to work at scale at Quay.io, and can serve content to thousands of clusters.
- Even if you have deployments in multiple data centers, you can still use a single Red Hat Quay instance to serve content to multiple physically-close data centers, or use the HA functionality with load balancers to stretch across data centers. Alternatively, you can use the Red Hat Quay geo-replication feature to stretch across physically distant data centers. This requires the provisioning of a global load balancer or DNS-based geo-aware load balancing.
- One scenario where it may be appropriate to run multiple distinct registries, is when you want to specify different configuration for each registry.

In summary, running a shared registry helps you to save storage, infrastructure and operational costs, but a dedicated registry might be needed in specific circumstances.

# CHAPTER 4. DEPLOYING RED HAT QUAY ON PREMISE

The following image shows examples for on premise configuration, for the following types of deployments:

- Standalone Proof of Concept
- Highly available deployment on multiple hosts
- Deployment on an OpenShift Container Platform cluster by using the Red Hat Quay Operator

### On premise example configurations

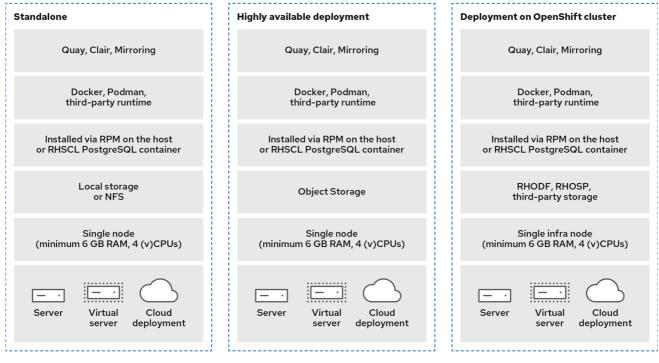

178\_Quay\_0821

# 4.1. RED HAT QUAY EXAMPLE DEPLOYMENTS

The following image shows three possible deployments for Red Hat Quay:

### **Deployment examples**

| Q Quay C Clair M Mirroring |                                 |                      |                      |  |
|----------------------------|---------------------------------|----------------------|----------------------|--|
| Proof                      | Single datacenter               | Mulitple datacenters |                      |  |
| Q C M                      | Q C M Q C M                     | Q C M Q C M          | Q C M Q C M          |  |
| Local<br>database          | Local<br>database               | Local<br>database    | Failover<br>database |  |
| Local<br>storage           | Ceph<br>storage Ceph<br>storage | Ceph Ceph storage    | Ceph<br>storage      |  |
| Server                     | Datacenter A                    | Datacenter A         | Datacenter B         |  |

#### **Proof of Concept**

Running Red Hat Quay, Clair, and mirroring on a single node, with local image storage and local database

#### Single data center

Running highly available Red Hat Quay, Clair ,and mirroring, on multiple nodes, with HA database and image storage

### Multiple data centers

Running highly available Red Hat Quay, Clair, and mirroring, on multiple nodes in multiple data centers, with HA database and image storage

# 4.2. RED HAT QUAY DEPLOYMENT TOPOLOGY

The following image provides a high level overview of a Red Hat Quay deployment topology:

### Red Hat Quay deployment topology

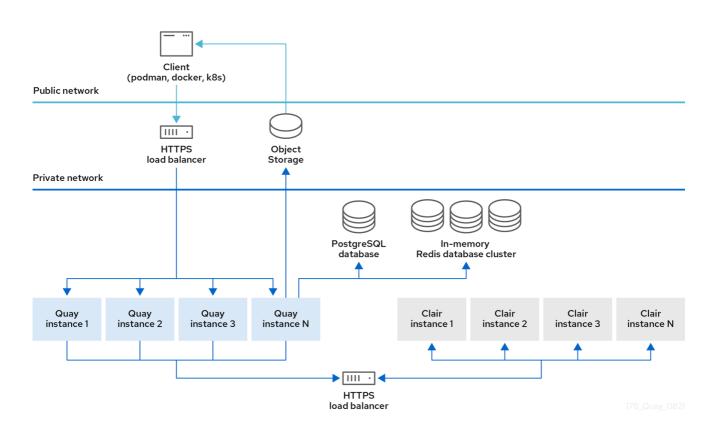

In this deployment, all pushes, user interface, and API requests are received by public Red Hat Quay endpoints. Pulls are served directly from **object storage**.

# 4.3. RED HAT QUAY DEPLOYMENT TOPOLOGY WITH STORAGE PROXY

The following image provides a high level overview of a Red Hat Quay deployment topology with storage proxy configured:

Red Hat Quay deployment topology with storage proxy

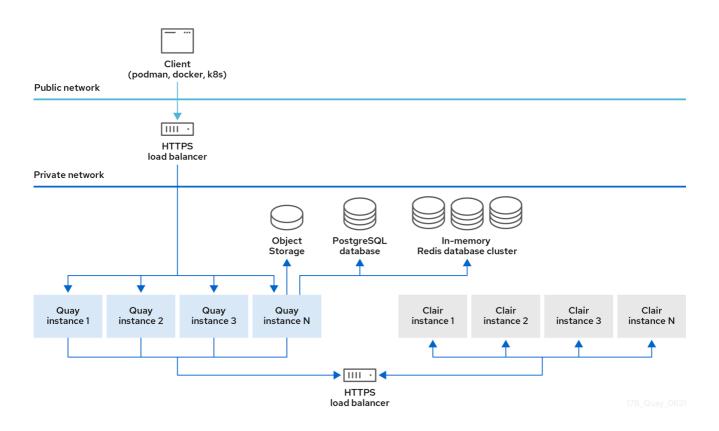

With storage proxy configured, all traffic passes through the public Red Hat Quay endpoint.

# CHAPTER 5. DEPLOYING RED HAT QUAY ON PUBLIC CLOUD

Red Hat Quay can run on public clouds, either in standalone mode or where OpenShift Container Platform itself has been deployed on public cloud. A full list of tested and supported configurations can be found in the Red Hat Quay **Tested Integrations Matrix** at https://access.redhat.com/articles/4067991.

**Recommendation:** If Red Hat Quay is running on public cloud, then you should use the public cloud services for Red Hat Quay backend services to ensure proper high availability and scalability.

# 5.1. RUNNING RED HAT QUAY ON AMAZON WEB SERVICES

If Red Hat Quay is running on Amazon Web Services (AWS), you can use the following features:

- AWS Elastic Load Balancer
- AWS S3 (hot) blob storage
- AWS RDS database
- AWS ElastiCache Redis
- EC2 virtual machine recommendation: M3.Large or M4.XLarge

The following image provides a high level overview of Red Hat Quay running on AWS:

### **Red Hat Quay on AWS**

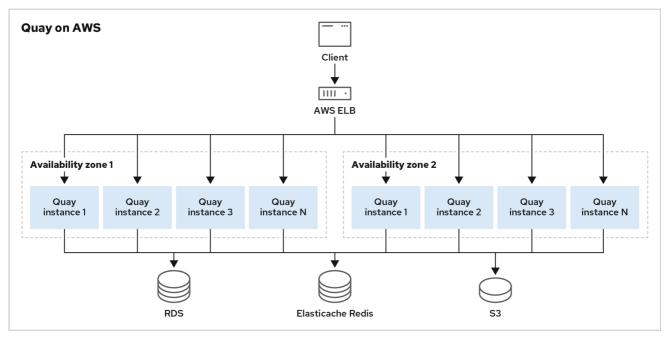

178\_Quay\_082

# 5.2. RUNNING RED HAT QUAY ON MICROSOFT AZURE

If Red Hat Quay is running on Microsoft Azure, you can use the following features:

• Azure managed services such as highly available PostgreSQL

- Azure Blob Storage must be hot storage
  - Azure cool storage is not available for Red Hat Quay
- Azure Cache for Redis

The following image provides a high level overview of Red Hat Quay running on Microsoft Azure:

# Red Hat Quay on Microsoft Azure

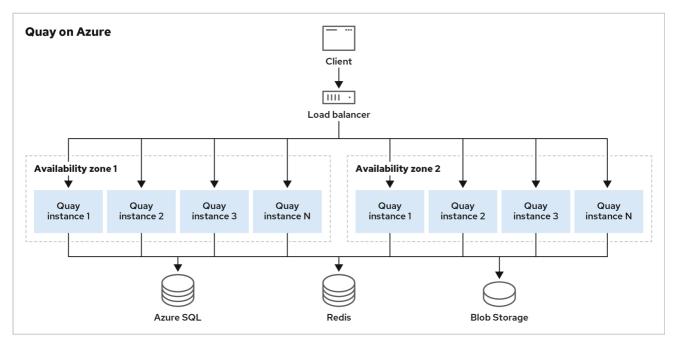

178\_Quay\_082

# CHAPTER 6. CONTENT DISTRIBUTION WITH RED HAT QUAY

Content distribution features in Red Hat Quay include:

- Repository mirroring
- Geo-replication
- Deployment in air-gapped environments

# **6.1. REPOSITORY MIRRORING**

Red Hat Quay repository mirroring lets you mirror images from external container registries, or another local registry, into your Red Hat Quay cluster. Using repository mirroring, you can synchronize images to Red Hat Quay based on repository names and tags.

From your Red Hat Quay cluster with repository mirroring enabled, you can perform the following:

- Choose a repository from an external registry to mirror
- Add credentials to access the external registry
- Identify specific container image repository names and tags to sync
- Set intervals at which a repository is synced
- Check the current state of synchronization

To use the mirroring functionality, you need to perform the following actions:

- Enable repository mirroring in the Red Hat Quay configuration file
- Run a repository mirroring worker
- Create mirrored repositories

All repository mirroring configurations can be performed using the configuration tool UI or by the Red Hat Quay API.

# 6.1.1. Using repository mirroring

The following list shows features and limitations of Red Hat Quay repository mirroring:

- With repository mirroring, you can mirror an entire repository or selectively limit which images are synced. Filters can be based on a comma-separated list of tags, a range of tags, or other means of identifying tags through Unix shell-style wildcards. For more information, see the documentation for wildcards.
- When a repository is set as mirrored, you cannot manually add other images to that repository.
- Because the mirrored repository is based on the repository and tags you set, it will hold only the content represented by the repository and tag pair. For example if you change the tag so that some images in the repository no longer match, those images will be deleted.
- Only the designated robot can push images to a mirrored repository, superseding any rolebased access control permissions set on the repository.

- Mirroring can be configured to rollback on failure, or to run on a best-effort basis.
- With a mirrored repository, a user with *read* permissions can pull images from the repository but cannot push images to the repository.
- Changing settings on your mirrored repository can be performed in the Red Hat Quay user interface, using the **Repositories** → **Mirrors** tab for the mirrored repository you create.
- Images are synced at set intervals, but can also be synced on demand.

### 6.1.2. Repository mirroring recommendations

Best practices for repository mirroring include the following:

- Repository mirroring pods can run on any node. This means that you can run mirroring on nodes where Red Hat Quay is already running.
- Repository mirroring is scheduled in the database and runs in batches. As a result, repository workers check each repository mirror configuration file and reads when the next sync needs to be. More mirror workers means more repositories can be mirrored at the same time. For example, running 10 mirror workers means that a user can run 10 mirroring operators in parallel. If a user only has 2 workers with 10 mirror configurations, only 2 operators can be performed.
- The optimal number of mirroring pods depends on the following conditions:
  - The total number of repositories to be mirrored
  - The number of images and tags in the repositories and the frequency of changes
  - Parallel batching

For example, if a user is mirroring a repository that has 100 tags, the mirror will be completed by one worker. Users must consider how many repositories one wants to mirror in parallel, and base the number of workers around that.

Multiple tags in the same repository cannot be mirrored in parallel.

### 6.1.3. Event notifications for mirroring

There are three notification events for repository mirroring:

- Repository Mirror Started
- Repository Mirror Success
- Repository Mirror Unsuccessful

The events can be configured inside of the **Settings** tab for each repository, and all existing notification methods such as email, Slack, Quay UI, and webhooks are supported.

### 6.1.4. Mirroring API

You can use the Red Hat Quay API to configure repository mirroring:

### **Mirroring API**

| mirror                                                             | ~        |
|--------------------------------------------------------------------|----------|
| GET /api/vl/repository/{repository}/mirror                         | â        |
| PUT /api/vl/repository/{repository}/mirror                         | <b>a</b> |
| POST /api/v1/repository/{repository}/mirror                        | â        |
| POST /api/vl/repository/{repository}/mirror/sync-now               | â        |
| <pre>POST /api/v1/repository/{repository}/mirror/sync-cancel</pre> | <u></u>  |
| PUT /api/v1/repository/{repository}/mirror/rules                   | <b>a</b> |

More information is available in the Red Hat Quay API Guide

# **6.2. GEO-REPLICATION**

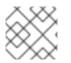

## NOTE

Currently, the geo-replication feature is not supported on IBM Power.

Geo-replication allows multiple, geographically distributed Red Hat Quay deployments to work as a single registry from the perspective of a client or user. It significantly improves push and pull performance in a globally-distributed Red Hat Quay setup. Image data is asynchronously replicated in the background with transparent failover and redirect for clients.

Deployments of Red Hat Quay with geo-replication is supported on standalone and Operator deployments.

# 6.2.1. Geo-replication features

- When geo-replication is configured, container image pushes will be written to the preferred storage engine for that Red Hat Quay instance. This is typically the nearest storage backend within the region.
- After the initial push, image data will be replicated in the background to other storage engines.
- The list of replication locations is configurable and those can be different storage backends.
- An image pull will always use the closest available storage engine, to maximize pull performance.
- If replication has not been completed yet, the pull will use the source storage backend instead.

### 6.2.2. Geo-replication requirements and constraints

- In geo-replicated setups, Red Hat Quay requires that all regions are able to read and write to all other region's object storage. Object storage must be geographically accessible by all other regions.
- In case of an object storage system failure of one geo-replicating site, that site's Red Hat Quay deployment must be shut down so that clients are redirected to the remaining site with intact storage systems by a global load balancer. Otherwise, clients will experience pull and push failures.

- Red Hat Quay has no internal awareness of the health or availability of the connected object storage system. Users must configure a global load balancer (LB) to monitor the health of your distributed system and to route traffic to different sites based on their storage status.
- To check the status of your geo-replication deployment, you must use the /health/endtoend checkpoint, which is used for global health monitoring. You must configure the redirect manually using the /health/endtoend endpoint. The /health/instance end point only checks local instance health.
- If the object storage system of one site becomes unavailable, there will be no automatic redirect to the remaining storage system, or systems, of the remaining site, or sites.
- Geo-replication is asynchronous. The permanent loss of a site incurs the loss of the data that has been saved in that sites' object storage system but has not yet been replicated to the remaining sites at the time of failure.
- A single database, and therefore all metadata and Red Hat Quay configuration, is shared across all regions.

Geo-replication does not replicate the database. In the event of an outage, Red Hat Quay with geo-replication enabled will not failover to another database.

- A single Redis cache is shared across the entire Red Hat Quay setup and needs to accessible by all Red Hat Quay pods.
- The exact same configuration should be used across all regions, with exception of the storage backend, which can be configured explicitly using the **QUAY\_DISTRIBUTED\_STORAGE\_PREFERENCE** environment variable.
- Geo-replication requires object storage in each region. It does not work with local storage.
- Each region must be able to access every storage engine in each region, which requires a network path.
- Alternatively, the storage proxy option can be used.
- The entire storage backend, for example, all blobs, is replicated. Repository mirroring, by contrast, can be limited to a repository, or an image.
- All Red Hat Quay instances must share the same entrypoint, typically through a load balancer.
- All Red Hat Quay instances must have the same set of superusers, as they are defined inside the common configuration file.
- Geo-replication requires your Clair configuration to be set to **unmanaged**. An unmanaged Clair database allows the Red Hat Quay Operator to work in a geo-replicated environment, where multiple instances of the Red Hat Quay Operator must communicate with the same database. For more information, see Advanced Clair configuration.
- Geo-Replication requires SSL/TLS certificates and keys. For more information, see Using SSL/TLS to protect connections to Red Hat Quay.

If the above requirements cannot be met, you should instead use two or more distinct Red Hat Quay deployments and take advantage of repository mirroring functions.

# 6.2.3. Geo-replication using standalone Red Hat Quay

In the following image, Red Hat Quay is running standalone in two separate regions, with a common

database and a common Redis instance. Localized image storage is provided in each region and image pulls are served from the closest available storage engine. Container image pushes are written to the preferred storage engine for the Red Hat Quay instance, and will then be replicated, in the background, to the other storage engines.

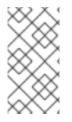

## NOTE

If Clair fails in one cluster, for example, the US cluster, US users would not see vulnerability reports in Red Hat Quay for the second cluster (EU). This is because all Clair instances have the same state. When Clair fails, it is usually because of a problem within the cluster.

### Geo-replication architecture

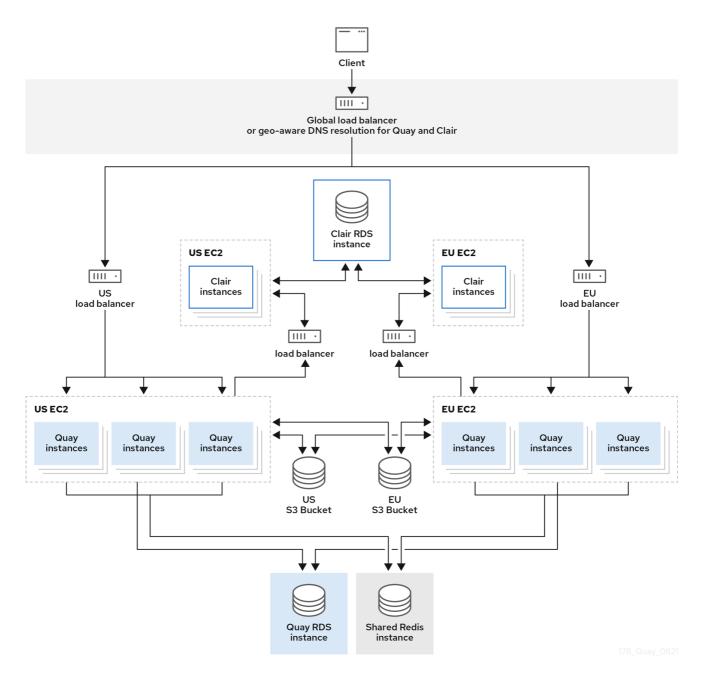

# 6.2.4. Geo-replication using the Red Hat Quay Operator

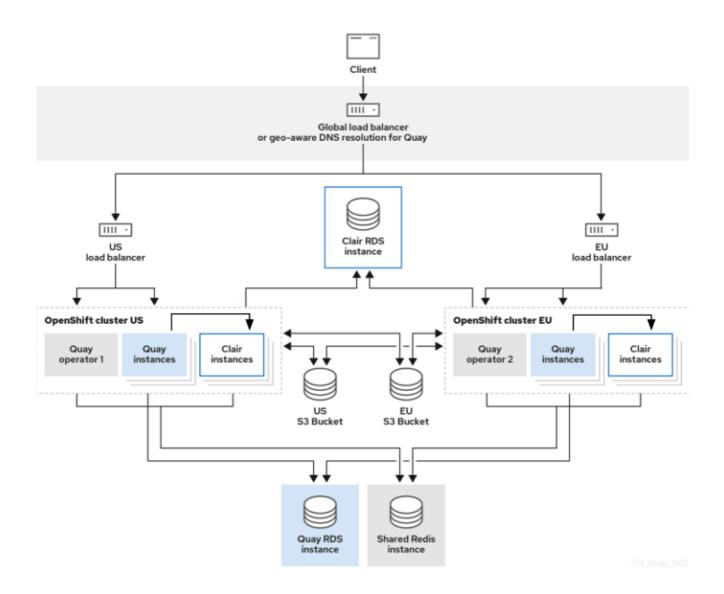

In the example shown above, the Red Hat Quay Operator is deployed in two separate regions, with a common database and a common Redis instance. Localized image storage is provided in each region and image pulls are served from the closest available storage engine. Container image pushes are written to the preferred storage engine for the Quay instance, and will then be replicated, in the background, to the other storage engines.

Because the Operator now manages the Clair security scanner and its database separately, georeplication setups can be leveraged so that they do not manage the Clair database. Instead, an external shared database would be used. Red Hat Quay and Clair support several providers and vendors of PostgreSQL, which can be found in the Red Hat Quay 3.x test matrix. Additionally, the Operator also supports custom Clair configurations that can be injected into the deployment, which allows users to configure Clair with the connection credentials for the external database.

# 6.2.5. Mixed storage for geo-replication

Red Hat Quay geo-replication supports the use of different and multiple replication targets, for example, using AWS S3 storage on public cloud and using Ceph storage on premise. This complicates the key requirement of granting access to all storage backends from all Red Hat Quay pods and cluster nodes. As a result, it is recommended that you use the following:

- A VPN to prevent visibility of the internal storage, or
- A token pair that only allows access to the specified bucket used by Red Hat Quay

This results in the public cloud instance of Red Hat Quay having access to on-premise storage, but the network will be encrypted, protected, and will use ACLs, thereby meeting security requirements.

If you cannot implement these security measures, it might be preferable to deploy two distinct Red Hat Quay registries and to use repository mirroring as an alternative to geo-replication.

# 6.3. REPOSITORY MIRRORING COMPARED TO GEO-REPLICATION

Red Hat Quay geo-replication mirrors the entire image storage backend data between 2 or more different storage backends while the database is shared, for example, one Red Hat Quay registry with two different blob storage endpoints. The primary use cases for geo-replication include the following:

- Speeding up access to the binary blobs for geographically dispersed setups
- Guaranteeing that the image content is the same across regions

Repository mirroring synchronizes selected repositories, or subsets of repositories, from one registry to another. The registries are distinct, with each registry having a separate database and separate image storage.

The primary use cases for mirroring include the following:

- Independent registry deployments in different data centers or regions, where a certain subset of the overall content is supposed to be shared across the data centers and regions
- Automatic synchronization or mirroring of selected (allowlisted) upstream repositories from external registries into a local Red Hat Quay deployment

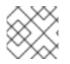

# NOTE

Repository mirroring and geo-replication can be used simultaneously.

| Table 6.1. Red Hat Quay Reposito | ry mirroring and  | d apo-replication | comparison |
|----------------------------------|-------------------|-------------------|------------|
| Table 0.1. Red Hat Quay Reposito | i y mini ormy and | i geo-replication | companson  |

| Feature / Capability                                                                            | Geo-replication                  | Repository mirroring           |
|-------------------------------------------------------------------------------------------------|----------------------------------|--------------------------------|
| What is the feature designed to do?                                                             | A shared, global registry        | Distinct, different registries |
| What happens if replication or<br>mirroring has not been completed<br>yet?                      | The remote copy is used (slower) | No image is served             |
| Is access to all storage backends in both regions required?                                     | Yes (all Red Hat Quay nodes)     | No (distinct storage)          |
| Can users push images from both sites to the same repository?                                   | Yes                              | No                             |
| Is all registry content and<br>configuration identical across all<br>regions (shared database)? | Yes                              | No                             |

| Feature / Capability                                                                                | Geo-replication | Repository mirroring |
|----------------------------------------------------------------------------------------------------|-----------------|----------------------|
| Can users select individual<br>namespaces or repositories to be<br>mirrored?                        | No              | Yes                  |
| Can users apply filters to synchronization rules?                                                   | No              | Yes                  |
| Are individual / different role-<br>base access control<br>configurations allowed in each<br>region | No              | Yes                  |

# 6.4. AIR-GAPPED OR DISCONNECTED DEPLOYMENTS

In the following diagram, the upper deployment in the diagram shows Red Hat Quay and Clair connected to the internet, with an air-gapped OpenShift Container Platform cluster accessing the Red Hat Quay registry through an explicit, allowlisted hole in the firewall.

The lower deployment in the diagram shows Red Hat Quay and Clair running inside of the firewall, with image and CVE data transferred to the target system using offline media. The data is exported from a separate Red Hat Quay and Clair deployment that is connected to the internet.

The following diagram shows how Red Hat Quay and Clair can be deployed in air-gapped or disconnected environments:

### Red Hat Quay and Clair in disconnected, or air-gapped, environments

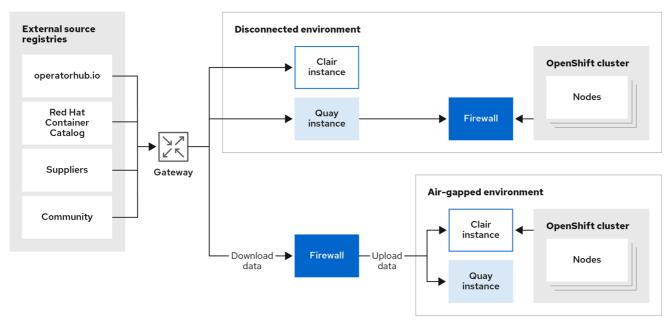

178\_Quay\_0821

# CHAPTER 7. RED HAT QUAY SIZING AND SUBSCRIPTIONS

Scalability of Red Hat Quay is one of its key strengths, with a single code base supporting a broad spectrum of deployment sizes, including the following:

- Proof of Concept deployment on a single development machine
- Mid-size deployment of approximately 2,000 users that can serve content to dozens of Kubernetes clusters
- High-end deployment such as Quay.io that can serve thousands of Kubernetes clusters worldwide

Since sizing heavily depends on a multitude of factors, such as the number of users, images, concurrent pulls and pushes, there are no standard sizing recommendations.

The following are the minimum requirements for systems running Red Hat Quay (per container/pod instance):

- Quay: minimum 6 GB; recommended 8 GB, 2 more more vCPUs
- Clair: recommended 2 GB RAM and 2 or more vCPUs
- Storage:: recommended 30 GB
- NooBaa: minimum 2 GB, 1 vCPU (when objectstorage component is selected by the Operator)
- Clair database: minimum 5 GB required for security metadata

Stateless components of Red Hat Quay can be scaled out, but this will cause a heavier load on stateful backend services.

# 7.1. RED HAT QUAY SAMPLE SIZINGS

The following table shows approximate sizing for Proof of Concept, mid-size, and high-end deployments. Whether a deployment runs appropriately with the same metrics depends on many factors not shown below.

| Metric                                             | Proof of concept | Mid-size | High End<br>(Quay.io) |
|----------------------------------------------------|------------------|----------|-----------------------|
| No. of Quay containers by default                  | 1                | 4        | 15                    |
| No. of Quay containers max at scale-out            | N/A              | 8        | 30                    |
| No. of Clair containers by default                 | 1                | 3        | 10                    |
| No. of Clair containers max at scale-out           | N/A              | 6        | 15                    |
| No. of mirroring pods (to mirror 100 repositories) | 1                | 5-10     | N/A                   |

| Metric                                          | Proof of concept                          | Mid-size                                       | High End<br>(Quay.io)                                          |
|-------------------------------------------------|-------------------------------------------|------------------------------------------------|----------------------------------------------------------------|
| Database sizing                                 | 2 -4 Cores<br>6-8 GB RAM<br>10-20 GB disk | 4-8 Cores<br>6-32 GB RAM<br>100 GB - 1 TB disk | 32 cores<br>244 GB<br>1+ TB disk                               |
| Object storage backend sizing                   | 10-100 GB                                 | 1 - 20 TB                                      | 50+ TB up to PB                                                |
| Redis cache sizing                              |                                           | 2 Cores<br>2-4 GB RAM                          | 4 cores<br>28 GB RAM                                           |
| Underlying node sizing<br>(physical or virtual) | 4 Cores<br>8 GB RAM                       | 4-6 Cores<br>12-16 GB RAM                      | Quay:<br>13 cores<br>56GB RAM<br>Clair:<br>2 cores<br>4 GB RAM |

For further details on sizing & related recommendations for mirroring, see the section on repository mirroring.

The sizing for the Redis cache is only relevant if you use Quay builders, otherwise it is not significant.

# 7.2. RED HAT QUAY SUBSCRIPTION INFORMATION

Red Hat Quay is available with Standard or Premium support, and subscriptions are based on deployments.

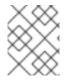

# NOTE

Deployment means an installation of a single Red Hat Quay registry using a shared data backend.

With a Red Hat Quay subscription, the following options are available:

- There is no limit on the number of pods, such as Quay, Clair, Builder, and so on, that you can deploy.
- Red Hat Quay pods can run in multiple data centers or availability zones.
- Storage and database backends can be deployed across multiple data centers or availability zones, but only as a single, shared storage backend and single, shared database backend.
- Red Hat Quay can manage content for an unlimited number of clusters or standalone servers.
- Clients can access the Red Hat Quay deployment regardless of their physical location.

- You can deploy Red Hat Quay on OpenShift Container Platform infrastructure nodes to minimize subscription requirements.
- You can run the Container Security Operator (CSO) and the Quay Bridge Operator (QBO) on your OpenShift Container Platform clusters at no additional cost.

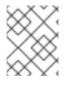

# NOTE

Red Hat Quay geo-replication requires a subscription for each storage replication. The database, however, is shared.

For more information about purchasing a Red Hat Quay subscription, see Red Hat Quay.

# 7.3. USING RED HAT QUAY WITH OR WITHOUT INTERNAL REGISTRY

Red Hat Quay can be used as an external registry in front of multiple OpenShift Container Platform clusters with their internal registries.

Red Hat Quay can also be used in place of the internal registry when it comes to automating builds and deployment rollouts. The required coordination of **Secrets** and **ImageStreams** is automated by the Quay Bridge Operator, which can be launched from the OperatorHub for OpenShift Container Platform.

# **CHAPTER 8. QUOTA MANAGEMENT ARCHITECTURE**

With the quota management feature enabled, individual blob sizes are summed at the repository and namespace level. For example, if two tags in the same repository reference the same blob, the size of that blob is only counted once towards the repository total. Additionally, manifest list totals are counted toward the repository total.

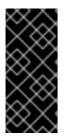

# IMPORTANT

Because manifest list totals are counted toward the repository total, the total quota consumed when upgrading from a previous version of Red Hat Quay might be reportedly differently in Red Hat Quay 3.9. In some cases, the new total might go over a repository's previously-set limit. Red Hat Quay administrators might have to adjust the allotted quota of a repository to account for these changes.

The quota management feature works by calculating the size of existing repositories and namespace with a backfill worker, and then adding or subtracting from the total for every image that is pushed or garbage collected afterwords. Additionally, the subtraction from the total happens when the manifest is garbage collected.

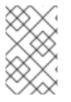

## NOTE

Because subtraction occurs from the total when the manifest is garbage collected, there is a delay in the size calculation until it is able to be garbage collected. For more information about garbage collection, see Red Hat Quay garbage collection.

The following database tables hold the quota repository size, quota namespace size, and quota registry size, in bytes, of a Red Hat Quay repository within an organization:

- QuotaRepositorySize
- QuotaNameSpaceSize
- QuotaRegistrySize

The organization size is calculated by the backfill worker to ensure that it is not duplicated. When an image push is initialized, the user's organization storage is validated to check if it is beyond the configured quota limits. If an image push exceeds defined quota limitations, a soft or hard check occurs:

- For a soft check, users are notified.
- For a hard check, the push is stopped.

If storage consumption is within configured quota limits, the push is allowed to proceed.

Image manifest deletion follows a similar flow, whereby the links between associated image tags and the manifest are deleted. Additionally, after the image manifest is deleted, the repository size is recalculated and updated in the **QuotaRepositorySize**, **QuotaNameSpaceSize**, and **QuotaRegistrySize** tables.

# CHAPTER 9. NAMESPACE AUTO-PRUNING ARCHITECTURE

For the namespace auto-pruning feature, two distinct database tables within a database schema were created: one for **namespaceautoprunepolicy** and another for **autoprunetaskstatus**. An auto-prune worker carries out the configured policies.

## Namespace auto prune policy database table

The **namespaceautoprunepolicy** database table holds the policy configuration for a single namespace. There is only one entry per namespace, but there is support for multiple rows per **namespace\_id**. The **policy** field holds the policy details, such as **{method: "creation\_date", olderThan: "2w"}** or **{method: "number\_of\_tags", numTags: 100}**.

| Field        | Туре                    | Attributes      | Description                           |
|--------------|-------------------------|-----------------|---------------------------------------|
| uuid         | character varying (225) | Unique, indexed | Unique identifier for this policy     |
| namespace_id | Integer                 | Foreign Key     | Namespace that the policy falls under |
| policy       | text                    | JSON            | Policy configuration                  |

### Table 9.1. namespaceautoprunepolicy database table

## Auto-prune task status database table

The **autoprunetaskstatus** table registers tasks to be executed by the auto-prune worker. Tasks are executed within the context of a single namespace. Only one task per namespace exists.

### Table 9.2. autoprunetaskstatus database table

| Field        | Туре                 | Attributes        | Description                                                                 |
|--------------|----------------------|-------------------|-----------------------------------------------------------------------------|
| namespace_id | Integer              | Foreign Key       | Namespace that this task belongs to                                         |
| last_ran_ms  | Big Integer (bigint) | Nullable, indexed | Last time that the<br>worker executed the<br>policies for this<br>namespace |
| status       | text                 | Nullable          | Details from the last execution task                                        |

# 9.1. AUTO-PRUNE WORKER

The following sections detail information about the auto-prune worker.

# 9.1.1. Auto-prune-task-creation

When a new policy is created in the **namespaceautoprunepolicy** database table, a row is also created in the **autoprunetask** table. This is done in the same transaction. The auto-prune worker uses the entry in the **autoprunetask** table to identify which namespace it should execute policies for.

# 9.1.2. Auto-prune worker execution

The auto-pruning worker is an asynchronous job that executes configured policies. Its workflow is based on values in the **autoprunetask** table. When a task begins, the following occurs:

- The auto-prune worker starts on a set interval, which defaults at 30 seconds.
- The auto-prune worker selects a row from **autoprunetask** with the least, or null, **last\_ran\_ms** and **FOR UPDATE SKIP LOCKED**.
  - A null **last\_ran\_ms** indicates that the task was never ran.
  - A task that hasn't been ran in he longest amount of time, or has never been run at all, is prioritized.
- The auto-prune worker obtains the policy configuration from the **namespaceautoprunepolicy** table.
  - If no policy configuration exists, the entry from **autoprunetask** is deleted for this namespace and the procedure stops immediately.
- The auto-prune worker begins a paginated loop of all repositories under the organization.
  - The auto-prune worker determines much pruning method to use based on **policy.method**.
- The auto-prune worker executes the pruning method with the policy configuration retrieved earlier.
  - For pruning by the number of tags: the auto-pruner worker gets the number of currently active tags sorted by creation date, and deletes the older tags to the configured number.
  - For pruning by date: the auto-pruner worker gets the active tags older than the specified time span and any tags returned are deleted.
- The auto-prune worker adds audit logs of the tags deleted.
- The last\_ran\_ms gets updated after a row from autoprunetask is selected.
- The auto-prune worker ends.